# How to not protect a webpage A simpel collision attack

### **Skrupellos** JID: skrupellos@swissjabber.de

 $\mu$ CCC, mehrvorträgewagen

<span id="page-0-0"></span>19. August 2010

メロト メ都ト メミト メミト

 $2Q$ 

目

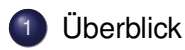

# [Hash](#page-8-0)

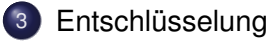

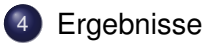

イロト イ部 トイモト イモト

重

**Überblick** 

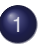

# Überblick

- **•** [Eigenschaften](#page-3-0)
- [Code](#page-6-0)

# **[Hash](#page-8-0)**

# Entschlüsselung

# **[Ergebnisse](#page-28-0)**

イロトス 伊 トス ミトス ミト

<span id="page-2-0"></span>E.

- http://javascript.internet.com/passwords/login-coder.html
- JS "Authentifizierung"/"Authorisierung"
- Kein if (password  $==$  "geheim")  $\cdot$ )
- Multiuser fähig
- Startseite pro user

### Zitat von internet.com

\*Honestly, we don't even totally understand this JavaScript!\*

E.

<span id="page-3-0"></span> $\Omega$ 

イロト イ押ト イヨト イヨトー

#### Login page generator

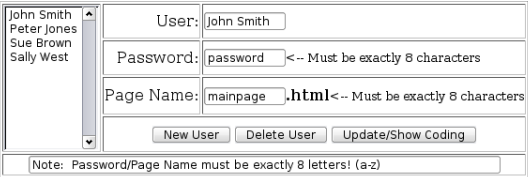

.<br>Create vour users, their passwords, and their destination pages using the form above

Then, click 'Show Coding' to see the login HTML and JavaScript that you need to put on your page to password-protect your site with that info.

Questions about this script or how to put it on your site should be directed to it's author via email: dion@mailhub.omen.com.au

\*Honestly, we don't even totally understand this JavaScript!\*

Free JavaScripts provided by The JavaScript Source

### Abbildung: Login page generator

- Genau 8 Zeichen
- Case insensitive
- $\bullet~26^8 \approx 2{,}09 \cdot 10^{11}$ kombinationen

$$
\textit{P} = \{ \textit{'}A', \textit{'B'}, \textit{'C'}, \ldots, \textit{'Z'} \}
$$

*p* ∈ *P* 8

イロト イ押 トイラ トイラトー E.  $\Omega$ 

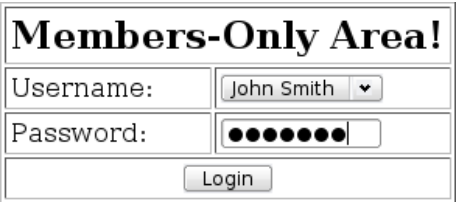

Abbildung: "Members only!" O RLY?

イロト イ団 トイミト イミト

重

Uberblick ¨ Code

#### Security by ... poor formated code

```
1 var params=new Array(4);
 2 var alpha="ABCDEFGHIJKLMNOPQRSTUVWXYZABCDEFGHI";
 3 function check(form) {
 4 which=form.memlist.selectedIndex;
 5 choice = form.memlist.options[which].value+"|";
 6 if (choice=="x|") {
 7 alert("Please Select Your Name From The List");
 8 return;
9 }
10 p=0;
11 for (i=0;i<3;i++) {
12 a=choice.indexOf("|",p);
13 params[i]=choice.substring(a,p);
14 p=a+1;
15 }
16 h1=makehash(form.pass.value,3);
17 h2=makehash(form.pass.value,10)+" ";
18 if (h1!=params[1]) {
19 alert("Incorrect Password!"); return; };
20 var page="";
21 for (var i=0;i<8;i++) {
22 letter=params[2].substring(i,i+1)
23 ul=letter.toUpperCase();
24 a=alpha.indexOf(ul,0);
25 a = (h2.substring(i, i+1)*1;
26 if (a=0) a+=26;
27 page+=alpha.substring(a,a+1); };
28 top.location=page.toLowerCase()+".html";
29 }
30 function makehash(pw,mult) {
31 pass=pw.toUpperCase();
32 \text{ hash} = 0;
33 for (i=0;i<8;i++) {
34 letter=pass.substring(i,i+1);
35 c=alpha.indexOf(letter,0)+1;
36 hash=hash*mult+c;
37 }
38 return(hash);
39 }
```
### Abbildung: Vorher [sic]

```
1 var params = new Array(4);
2 var alpha = "ABCDEFGHIJKLMNOPQRSTUVWXYZABCDEFGHI";
  3
4 function check(form) {
         which - form.memlist.selectedIndex:
  7 choice = form.memlist.options[which].value + "|";
         // Check for invalid selection
10 / Efficienton in Tall'1 (
 10 if(choice == "x|") {
11 alert("Please Select Your Name From The List");
12 return;
\frac{17}{14}\frac{19}{15}15 // Get parameters from selection<br>16 / n = 016 p = 0; 1 \times 3; 1 \times 118 \sigma = \text{choice}, \text{indexOf}(C^*|T, p);
 19 params[i] = choice.substring(a, p);
\frac{20}{20} perams[1]<br>\frac{20}{21} p = a + 1;
\frac{31}{31}22 ///// CREATE HASH I
 23 h1 = makehash(form.pass.value, 3);
\frac{25}{26} (IIII) GREATE MASK 2
 27 h2 = makehash(form.pass.value, 10) + " ";
28<br>28 — Село Ставинос
39 1f(h1 != parans[1]) {
 30 if(h1 != params[1]) {
31 alert("Incorrect Password!");
32 return;
\frac{33}{34}35 ///// DECRIPT<br>36 war dags = **:
         var page = **
37 farius \leftarrow 8 \leftarrow 3 (as) \leftarrow37 for i = 0; i = 0; i = 1; i + 1; i + 1; i + 1; i + 1; i + 1; i + 1; i + 1; i + 1; i + 1; i + 1; i + 1; i + 1; i + 1; i + 1; i + 1; i + 1; i + 1; i + 1; i + 1; i + 1; i + 1; i + 1; i + 1; i + 139 ul = letter.toUpperCase();
 39 ul = letter.toUpperCase();
40 a = alpha.indexOf(ul, 0);
41 
\frac{42}{43} a \approx (h2.substring(i, i + 1) * 1);<br>43   if(a < 0) {
 43 a.113 ≤ <mark>0</mark>){<br>44 a += 26;
 45 }
46 
\frac{47}{48} page += alpha.substring(a, a + 1);
4848 \cdots on the same
 50 ///// GO TO PAGE
51 top.location = page.toLowerCase() + ".html";
\frac{51}{52} }
54 function makebaships, mult) {
 54 function makehash(pw, mult) {
55 pass = pw.toUpperCase();
56 hash = 0;
\frac{58}{59}\begin{array}{l} \texttt{for}(i = 0; ~i \leq 8; ~i \mapsto) \end{array} \{ \begin{array}{l} \texttt{for}(i = 0; ~i \leq 3; ~i \neq 1) \end{array}59 letter = pass.substring(i, i + 1);
60 c = alpha.indexOf(letter, 0) + 1;
61 hash = hash * mult + c;
rac{62}{63}73
         return(hash);
65 - 1
```
### Abbildung: Nacher

イロト イ押 トイラト イラト

Skrupellos, JID: skrupellos@swissiabber.de [How to not protect a webpage](#page-0-0)  $\frac{7}{30}$ 

<span id="page-6-0"></span>∍

Uberblick ¨ Code

#### Ablauf

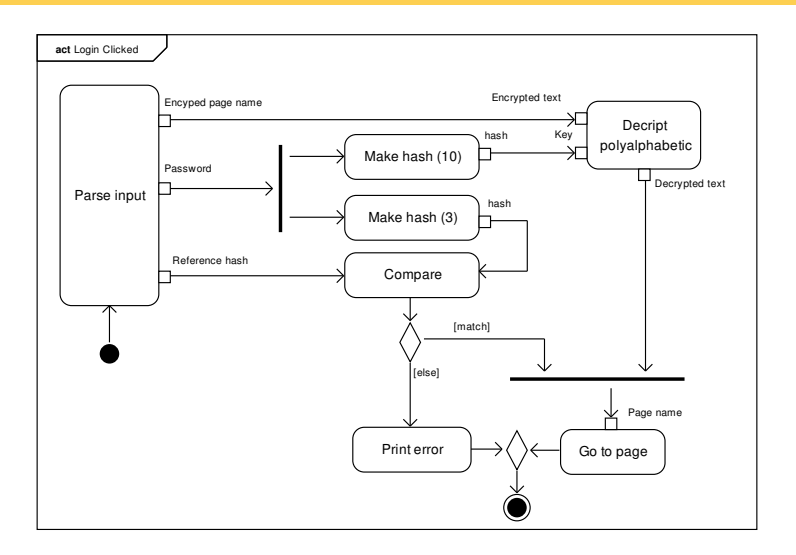

### Abbildung: Anmelde Funktion

Skrupellos,JID: skrupellos@swissjabber.de [How to not protect a webpage](#page-0-0) 8/30

K ロ > K 御 > K 聖 > K 聖 > 三重 → の Q Q →

# **Überblick**

## **[Hash](#page-8-0)**

- **•** [Herleitung](#page-9-0)
- **•** [Umkehrung](#page-14-0)
- **·** [Implementierung](#page-19-0)

# Entschlüsselung

# **[Ergebnisse](#page-28-0)**

4 0 8  $\epsilon$ 画  $\mathbf{b}$  $\sim$ ラト イラ <span id="page-8-0"></span>E

 $\rightarrow$ 

Hash Herleitung

#### **Systemübersicht**

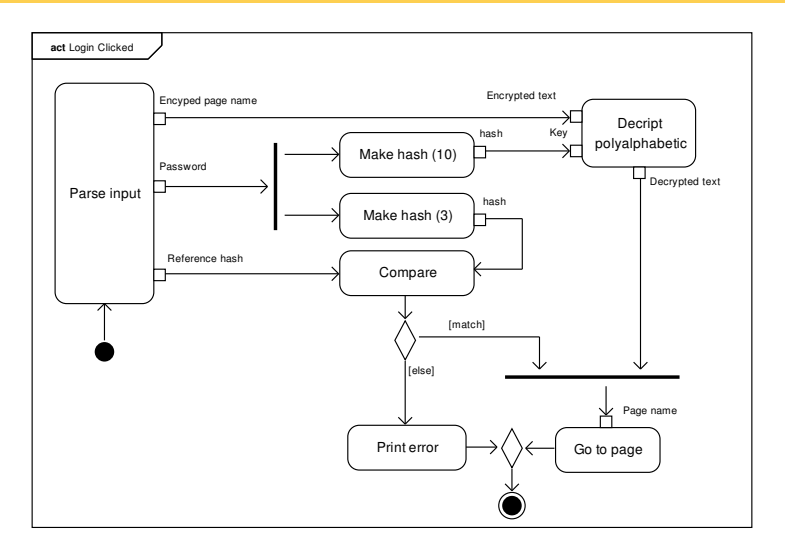

### Abbildung: Hashing im System

Skrupellos,JID: skrupellos@swissjabber.de [How to not protect a webpage](#page-0-0) 10 / 30

<span id="page-9-0"></span>K ロ ▶ K 御 ▶ K 聖 ▶ K 聖 ▶ │ 聖 │ 約9.09

Hash Herleitung

#### **Systemübersicht**

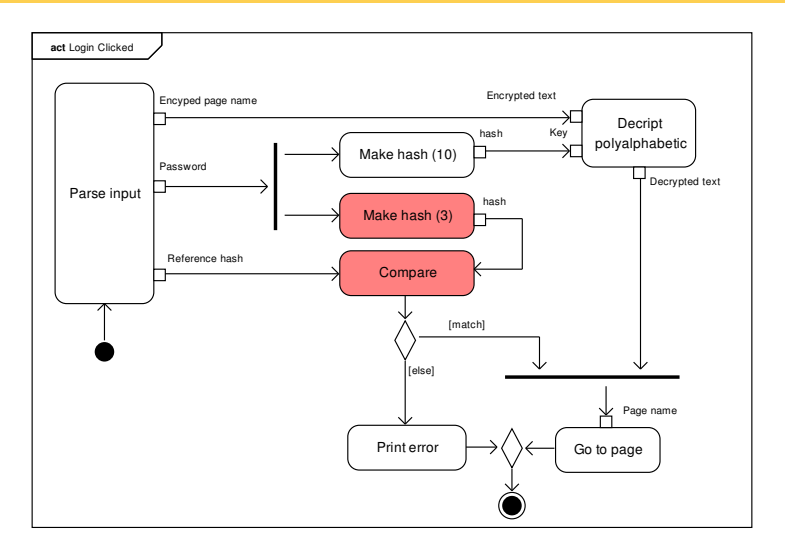

### Abbildung: Hashing im System

Skrupellos,JID: skrupellos@swissjabber.de [How to not protect a webpage](#page-0-0) 10 / 30

K ロ ▶ K 御 ▶ K 聖 ▶ K 聖 ▶ │ 聖 │ 約9.09

 $\frac{2}{3}$ 

6<br>7<br>8

11 }  $\frac{12}{13}$ 

```
1 var alpha = "ABCDEFGHIJKLMNOPQRSTUVWXYZABCDEFGHI";
 3 function makehash(pw, mult) {
 4 pass = pw.toUpperCase();<br>5 hash = 0;
         hash = \theta;
         for(i = 0; i < 8; i++) {
 8 letter = pass.substring(i, i + 1);<br>9 c = alpha.index0f(letter. 0) + 1:
9 c = \frac{alpha.indexOf(leftter, 0) + 1;}{hash = hash * mult + c;}hash = hash * mult + c;<br>}
         return(hash);
14 }
                                                                       Zeile 8 - 9
                                                                         A = \{1, 2, 3, \ldots, 26\}t: P \rightarrow At(p) =\sqrt{ }\int\overline{\mathcal{L}}1 für p = 'A'2 für p = 'B'
                                                                                         .
.
.
                                                                                      26 für p = 'Z'
```
イロト イ押 トイラト イラト・ラー

Hash Herleitung

#### **Einzelschritt**

```
1 var alpha = "ABCDEFGHIJKLMNOPQRSTUVWXYZABCDEFGHI";
                              \frac{2}{3}3 function makehash(pw, mult) {
                              4 pass = pw.toUpperCase();<br>5 hash = 0;
                                       hash = \theta;
                              6<br>7
                              7 for(i = 0; i < 8; i++) {<br>8 c = t(pass.substring
                              8 c = t(pass.substring(i, i + 1));<br>9 hash = hash * mult + c:
                                       hash = hash * mult + c;<br>}
                             10 }
                             \begin{array}{c} 11 \\ 12 \end{array}return(hash);
                             13 }
pw = \{a_4, a_3, a_2, a_1, a_0\}mul = 3a4
    (a_4) \cdot 3 + a_3((a_4) \cdot 3 + a_3) \cdot 3 + a_2(((a_4) \cdot 3 + a_3) \cdot 3 + a_2) \cdot 3 + a_1((((a_4) \cdot 3 + a_3) \cdot 3 + a_2) \cdot 3 + a_1) \cdot 3 + a_0
```
イロト イ押 トイラト イラトー

D.

#### Hash Herleitung

#### Vereinfachen

$$
(((a4).3 +a3).3 +a2).3 +a1).3 + a0\n(((a4).3 +a3).3 +a2).3.3+a1.3+a0\n((a4).3 +a3).3.3.3+a2.3.3+a1.3+a0\n(a4).3.3.3.3+a3.3.3+a2.3.3+a1.3+a0\n(a4).3.3.3.3+a3.3.3.3+a2.3.3+a1.3+a0\n(a4.3.3.3.3+a3.3.3.3+a2.3.3+a1.3+a0\n(a4.34 +a3.33 +a2.32+a1.31+a0\n(a4.34 +a3.33 +a2.32+a1.31+a0.30\n(a4.34 +a3.33 +a2.32+a1.31+a0.30\n(a4.34 +a3.33 +a2.32+a1.31+a0.30\n(a4.34 +a3.33 +a2.32+a1.31+a0.30\n(a4.
$$

**Kロト K個 K K ミト K ミト ニミー の Q (^** 

### *ai* isolieren

<span id="page-14-0"></span>
$$
h(a) = \sum_{n=0}^{7} a_n 3^n
$$
  
= 
$$
\sum_{n=1}^{7} a_n 3^n + a_1 3^1 + \sum_{n=0}^{7} a_n 3^n
$$
 (1)

Einzelnes Element an  $i \in \{0, 1, 2, ..., 7\}$  herauslösen.

### **Definition**

$$
\sum_{n=s}^{t} f(n) = \sum_{n=s}^{i} f(n) + \sum_{n=i+1}^{t} f(n)
$$
 mit  $s \leq i < t$ 

### **Definition**

$$
\sum_{n=s}^{s} f(n) = f(n)
$$

#### **Obergrenze**

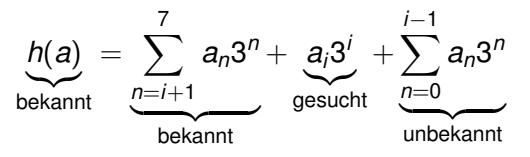

unbekannt *Minimum* wenn alle  $a_n = \min A = 1$  mit  $n < i$ 

gesucht *Maximal* so groß, dass die Unbekannten die möglichkeit haben  $h(a)$  nicht zu überschreiten.

$$
h(a) \geq \sum_{n=i+1}^7 a_n 3^n + a_i 3^i + \sum_{n=0}^{i-1} 1 \cdot 3^n
$$

4.000.000

 $\mathcal{A}$   $\overline{\mathcal{B}}$   $\rightarrow$   $\mathcal{A}$   $\overline{\mathcal{B}}$   $\rightarrow$   $\mathcal{A}$   $\overline{\mathcal{B}}$   $\rightarrow$ 

∍

#### **Untergrenze**

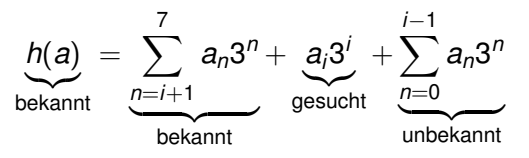

unbekannt *Maximum* wenn alle  $a_n = \max A = 26$  mit  $n < i$ gesucht *Mindestens* so groß, dass die Unbekannten die möglichkeit haben  $h(a)$  zu erreichen.

$$
h(a) \leq \sum_{n=i+1}^7 a_n 3^n + a_i 3^i + \sum_{n=0}^{i-1} 26 \cdot 3^n
$$

4.000.000

 $4 \oplus 3 \times 4 \oplus 3 \times 4$ 

œ.

Þ

#### Summe auflösen

$$
h(a) \ge \sum_{n=i+1}^{7} a_n 3^n + a_i 3^i + \sum_{n=0}^{i-1} 1 \cdot 3^n
$$
 (5)  

$$
\wedge h(a) \le \sum^{7} a_n 3^n + a_i 3^i + \sum^{i-1} 26 \cdot 3^n
$$
 (6)

$$
\wedge h(a) \leq \sum_{n=i+1}^{\prime} a_n 3^n + a_i 3^i + \sum_{n=0}^{\prime} 26 \cdot 3^n \tag{6}
$$

$$
h(a) \ge \sum_{n=i+1}^{7} a_n 3^n + a_i 3^i + \frac{3^i - 1}{2} \cdot 1 \tag{15}
$$
  
 
$$
\wedge h(a) \le \sum_{n=i+1}^{7} a_n 3^n + a_i 3^i + \frac{3^i - 1}{2} \cdot 26 \tag{16}
$$

### **Definition**

$$
\sum_{n=0}^t c^n = \frac{c^{t+1}-1}{c-1} \qquad \qquad \sum_{n=s}^t f(n) \cdot c = c \cdot \sum_{n=s}^t f(n)
$$

イロトメ 倒 トメ きトメ きょう

重

 $2Q$ 

Skrupellos,JID: skrupellos@swissjabber.de [How to not protect a webpage](#page-0-0) 17 / 30

#### Nach *a<sub>i</sub>* auflösen

$$
h(a) \ge \sum_{n=i+1}^{7} a_n 3^n + a_i 3^i + \frac{3^i - 1}{2} \cdot 1 \tag{15}
$$
  

$$
\wedge h(a) \le \sum_{n=i+1}^{7} a_n 3^n + a_i 3^i + \frac{3^i - 1}{2} \cdot 26 \tag{16}
$$

$$
a_i \leq \frac{2 \cdot h(a) + (1 - 3^i) \cdot 1}{2 \cdot 3^i} - \sum_{n=i+1}^7 a_n 3^{n-i}
$$
(43)  

$$
\wedge a_i \geq \frac{2 \cdot h(a) + (1 - 3^i) \cdot 26}{2 \cdot 3^i} - \sum_{n=i+1}^7 a_n 3^{n-i}
$$
(44)

イロトメ 御 トメ 老 トメ 老 トー 老 …

 $\mathcal{O}\downarrow\mathcal{O}$ 

Hash Implementierung

#### Anwendung

$$
a_i \leq \frac{2 \cdot h(a) + (1 - 3^i) \cdot 1}{2 \cdot 3^i} - \underbrace{\sum_{n=i+1}^7 a_n 3^{n-i}}_{0 \text{ für } i=7}
$$
  

$$
\wedge a_i \geq \frac{2 \cdot h(a) + (1 - 3^i) \cdot 26}{2 \cdot 3^i} - \underbrace{\sum_{n=i+1}^7 a_n 3^{n-i}}
$$

### **Definition**

$$
\sum_{n=s}^{t}f(n)=0
$$
 mit  $t < s$ 

- $a_7$  nur von  $h(a)$  abhängig  $\Rightarrow a_7$  zuerst bestimmen
- Sukzessiv den Rest

イロト イ押 トイラ トイラトー

<span id="page-19-0"></span> $\Rightarrow$ 

Hash Implementierung

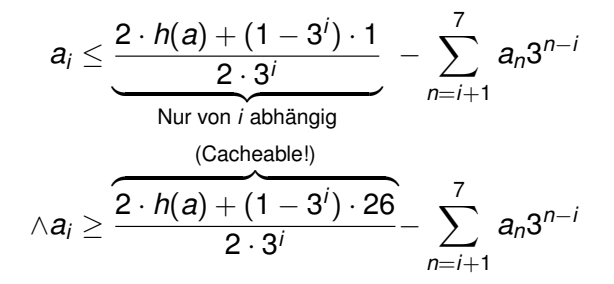

Skrupellos,JID: skrupellos@swissjabber.de [How to not protect a webpage](#page-0-0) 20 / 30

イロト イ部 トイモト イモト

E.

 $299$ 

Hash Implementierung Cache 2

### ∆ = Obergrenze − Untergrenze

$$
\Delta=\left(1-\frac{1}{3^j}\right)\cdot\frac{25}{2}=12{,}5-\frac{12{,}5}{3^j}
$$

- ∆ nur von *i* abhangig (Cacheable!) ¨
- Untergrenze komplex ausrechnen
- $\bullet$  Obergrenze = Untergrenze +  $\Delta$

イロト イ押 トイラト イラト

э

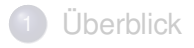

# **[Hash](#page-8-0)**

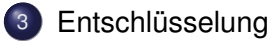

# **[Ergebnisse](#page-28-0)**

Skrupellos,JID: skrupellos@swissjabber.de [How to not protect a webpage](#page-0-0) 22 / 30

K ロ ⊁ K 倒 ≯ K ミ ⊁ K ミ ⊁

<span id="page-22-0"></span>重

#### **Systemübersicht**

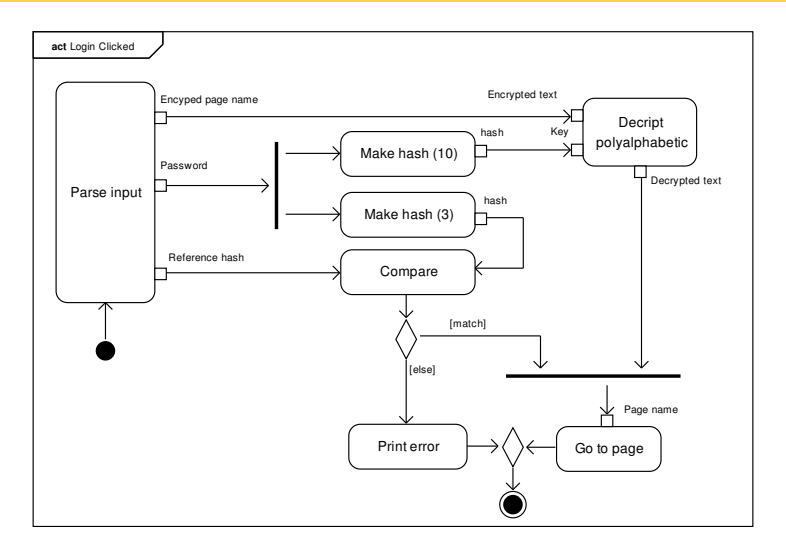

### Abbildung: Entschlüsselung im System

K ロ ▶ K 御 ▶ K 聖 ▶ K 聖 ▶ │ 聖 │ 約9.09

#### **Systemübersicht**

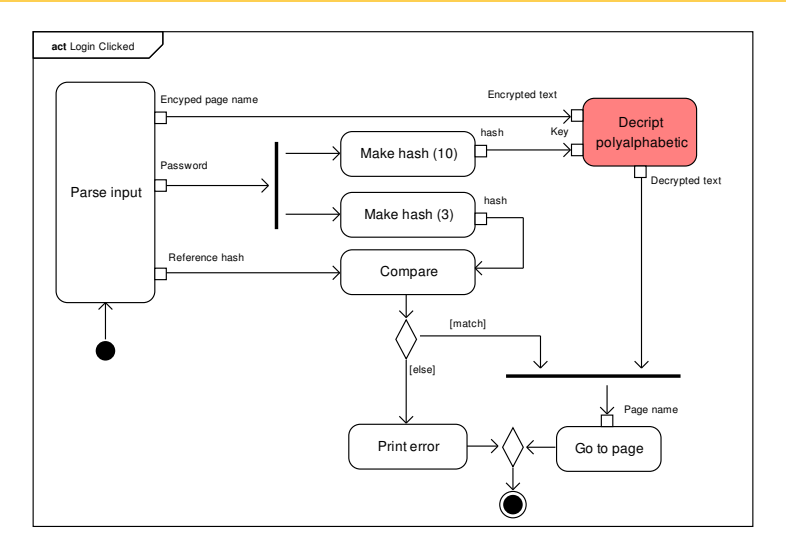

### Abbildung: Entschlüsselung im System

K ロ ▶ K 御 ▶ K 聖 ▶ K 聖 ▶ │ 聖 │ 約9.09

```
1 var page = ";
 2 for(var i = 0; i < 8; i++) {
        letter = params[2].substring(i, i + 1);
 4 ul = letter.toUpperCase();<br>5 a = alpha.index0f(ul. 0);
        a = alpha.index0f(ul, 0);6<br>7
 7 a -= (h2.substring(i, i + 1) * 1);<br>8 if(a < 0) {
 8 if(a < 0) {<br>9 a + = 26a := 26;
10 }
11<br>12
        page += alpha.substring(a, a + 1);
13 }
```

```
params[2] Verschlüsselte User-Startseite
         h2 10er Hash (mul = 10) des Passworts
 Zeile 3 - 5 Encrypted-Char zu Zahl (links \rightarrow rechts)
Zeile 7 - 10 Zahl um Hash Ziffer (MSD \rightarrow LSD) verringern
   Zeile 12 Zahl zu Decryped-Char
```
D.

 $\Omega$ 

イロト イ押 トイラ トイラトー

#### Graphische Herleitung

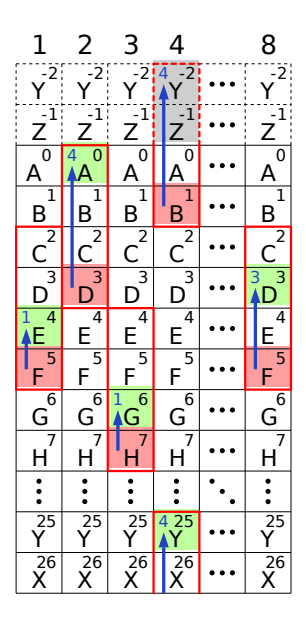

Encrypted text: FDHB...F

■Key: 1414...3

Decrypted text: EAGY...D

 $\Rightarrow$ 

 $OQ$ 

イロト イ押ト イラト イラト

- Polyalphabetische Substitution
- Vigenère ähnlich
- Dezimalstellen des 10er Hash sind Schlüssel!!

### Definition (Vigenère-Verschlüsselung)

Mehrfache Caesar-Substitution (Buchstaben *k<sup>i</sup>* im Klartex um *s<sup>i</sup>* aus Schlüssel Verschieben)

э

 $\Omega$ 

4 0 8 4 4 9 8 4 9 8 4 9 8

Ergebnisse

### Kapitel Übersicht

**Überblick** 

# **[Hash](#page-8-0)**

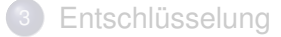

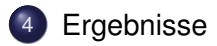

イロト イ部 トイモト イモト

<span id="page-28-0"></span>重

**Ergebnisse** 

### • archive.org

- Alte Passwörter, gleiche Seite
- Alte User, gleiche Seite
- $\bullet \Rightarrow$  Regelmäsige passwortänderungen sind unsicher xD
- Mehrere User/Passwörter, gleiche Seite
- Dictionary attack

イロト イ押 トイラ トイラトー

E.

- Rekursiv, 4s (verbesserbar: Iterativ!)
- $\bullet \sim 30000$  mögliche Passwörter (min 1) Von Ursprünglich  $\sim$  2,09 · 10<sup>11</sup>

4 0 8 4 4 9 8 4 9 8 4 9 8

э

# How to not protect a webpage A simpel collision attack

### **Skrupellos** JID: skrupellos@swissjabber.de

 $\mu$ CCC, mehrvorträgewagen

19. August 2010

メロト メ都ト メミト メミト

 $2Q$ 

目